#### Suche in der MVS-Doku-Struktur

#### ..innerhalb der DESY-Win-Domäne.

#### Ausgangspunkt ist der 'Windows-Explorer'

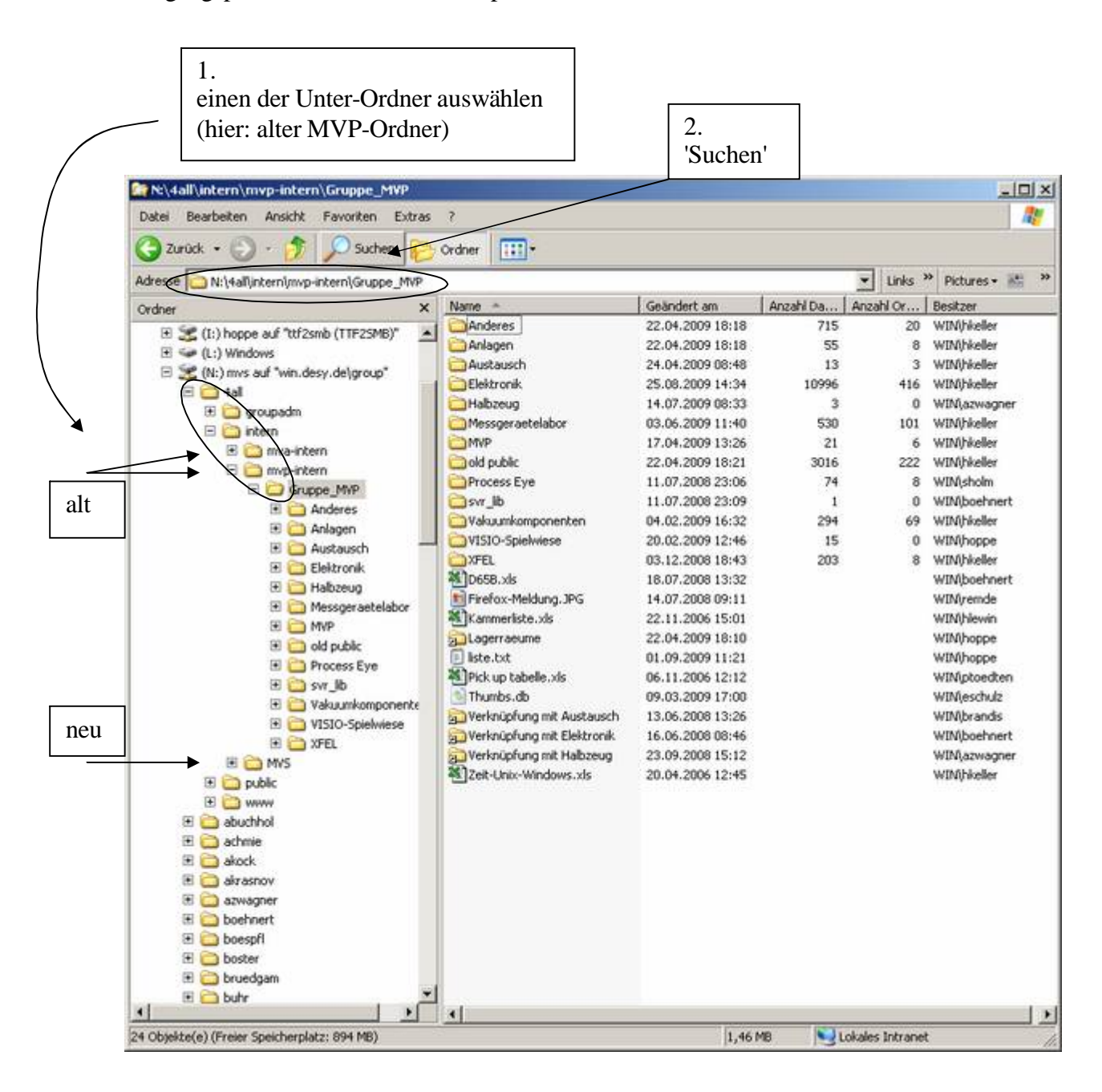

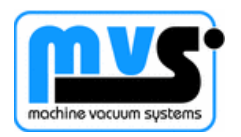

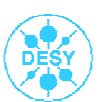

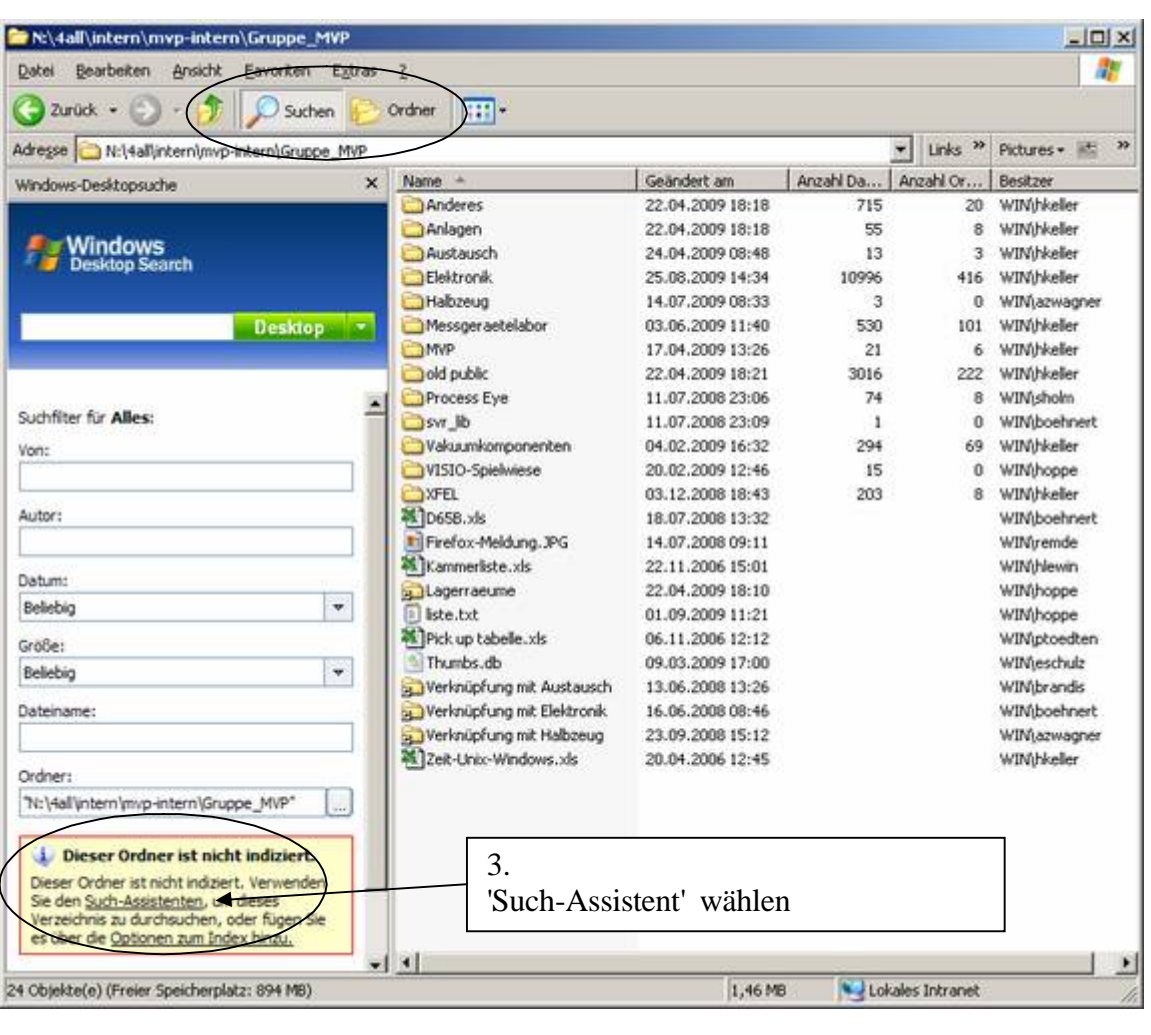

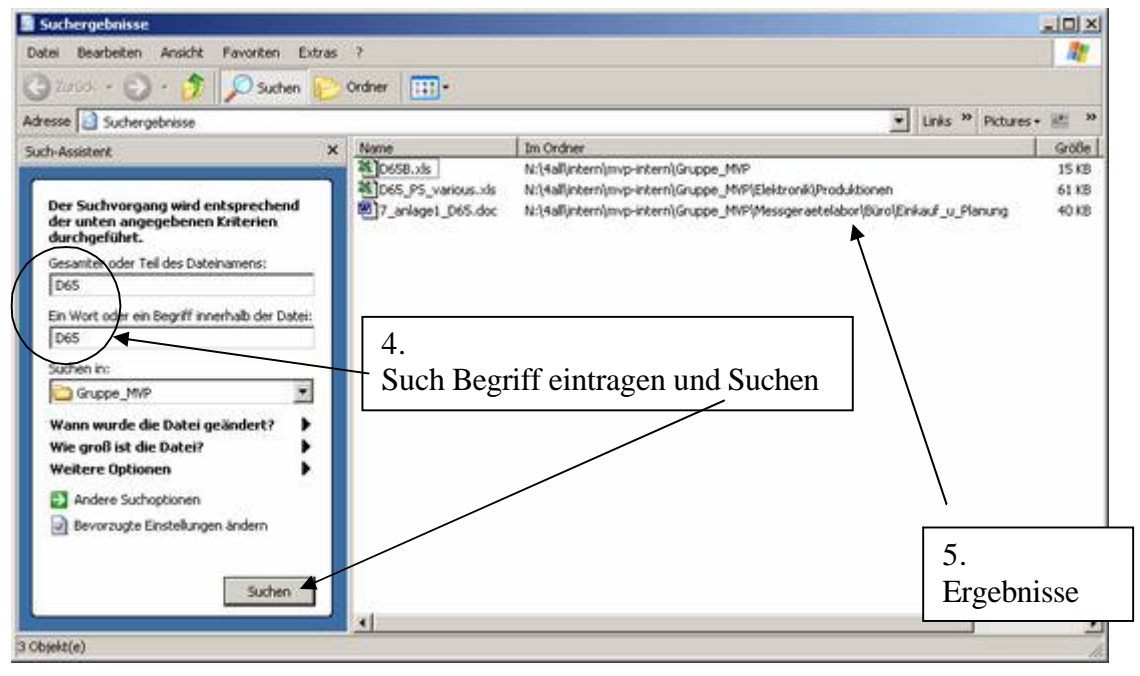

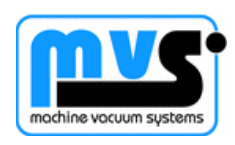

Platz\_Doku.doc 1.9.2009 2 von 7

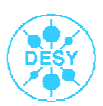

..Ergebnis aus dem MVS-Ordner:

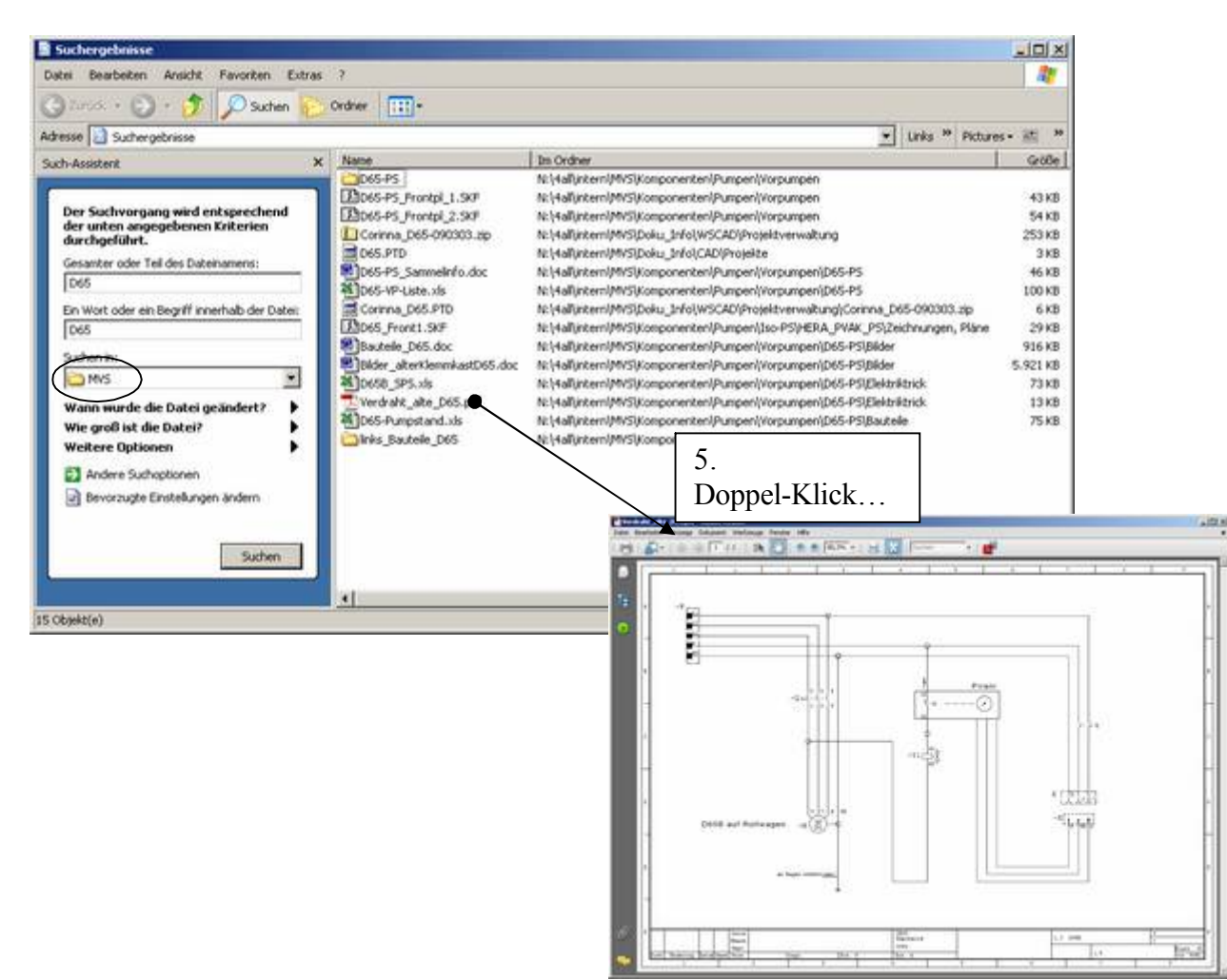

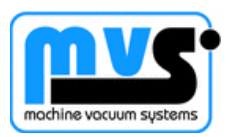

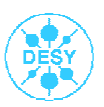

# Platz-Verteilung in den Ordnern

## MVS

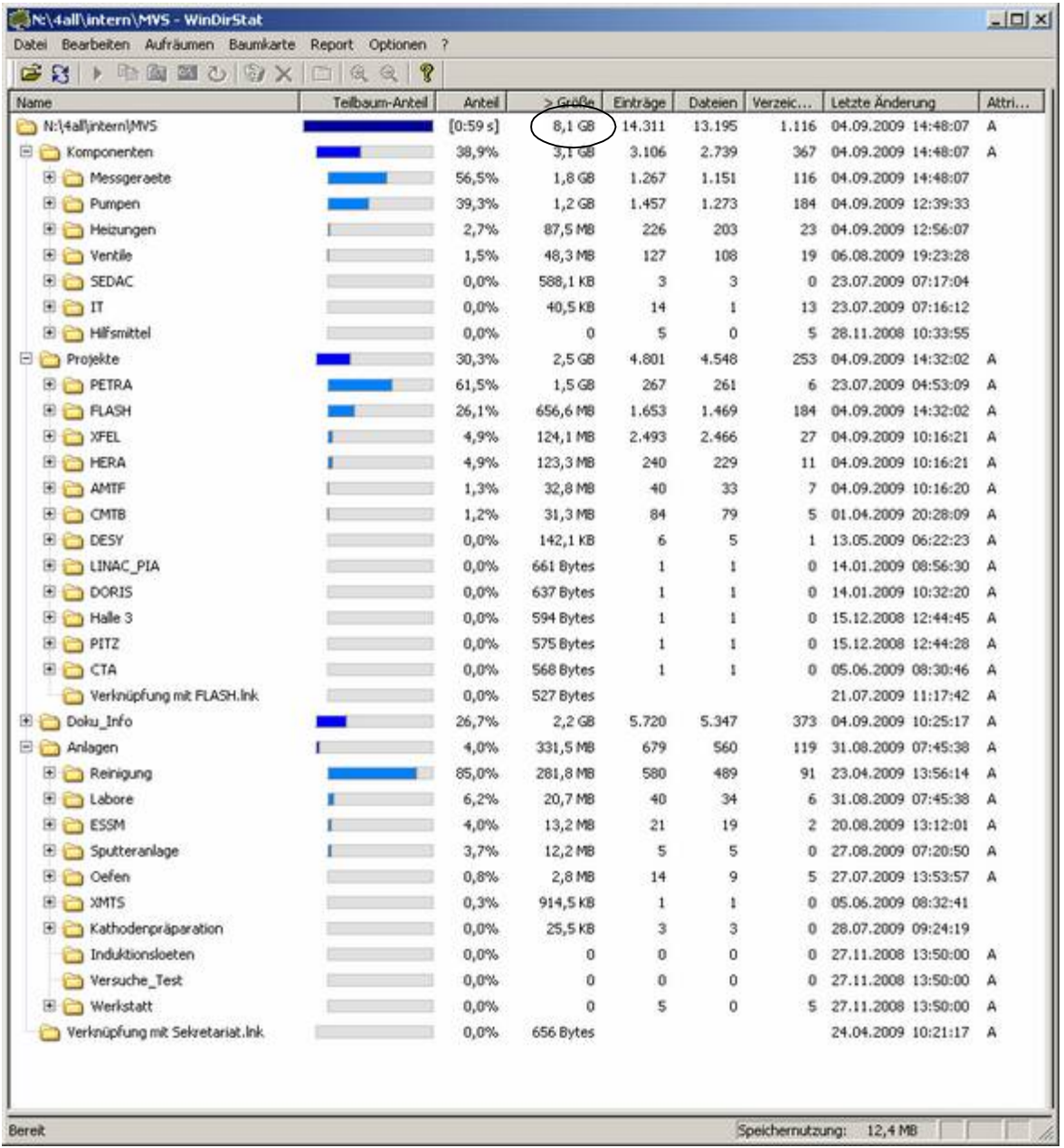

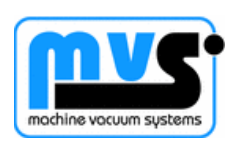

MVP

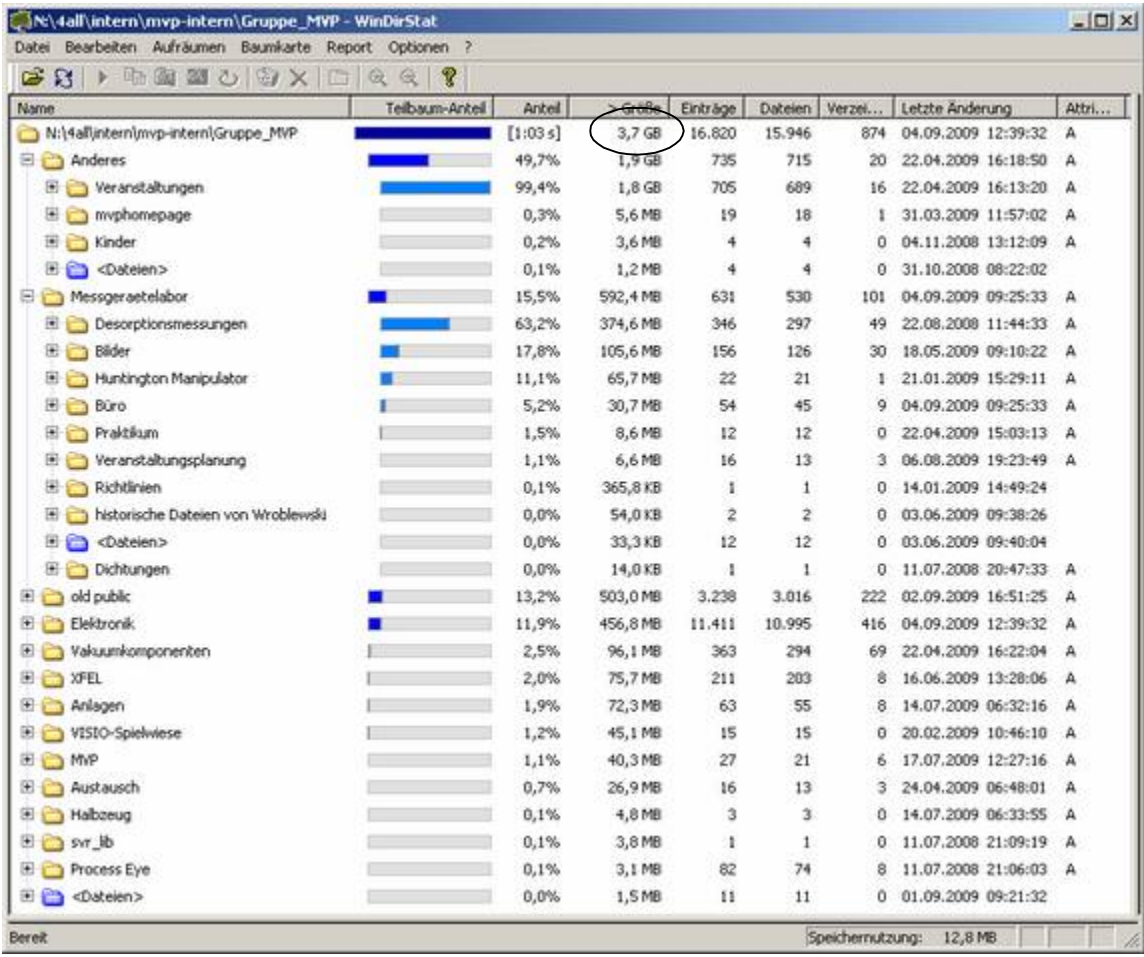

## MVA

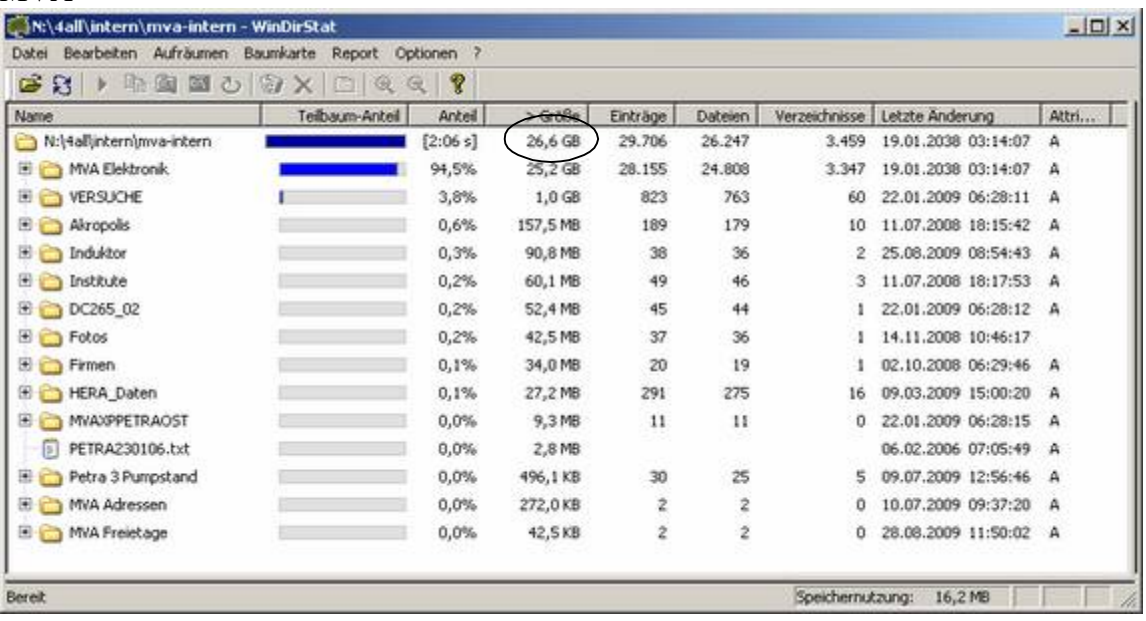

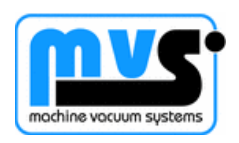

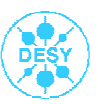

# ..nach File-Typ

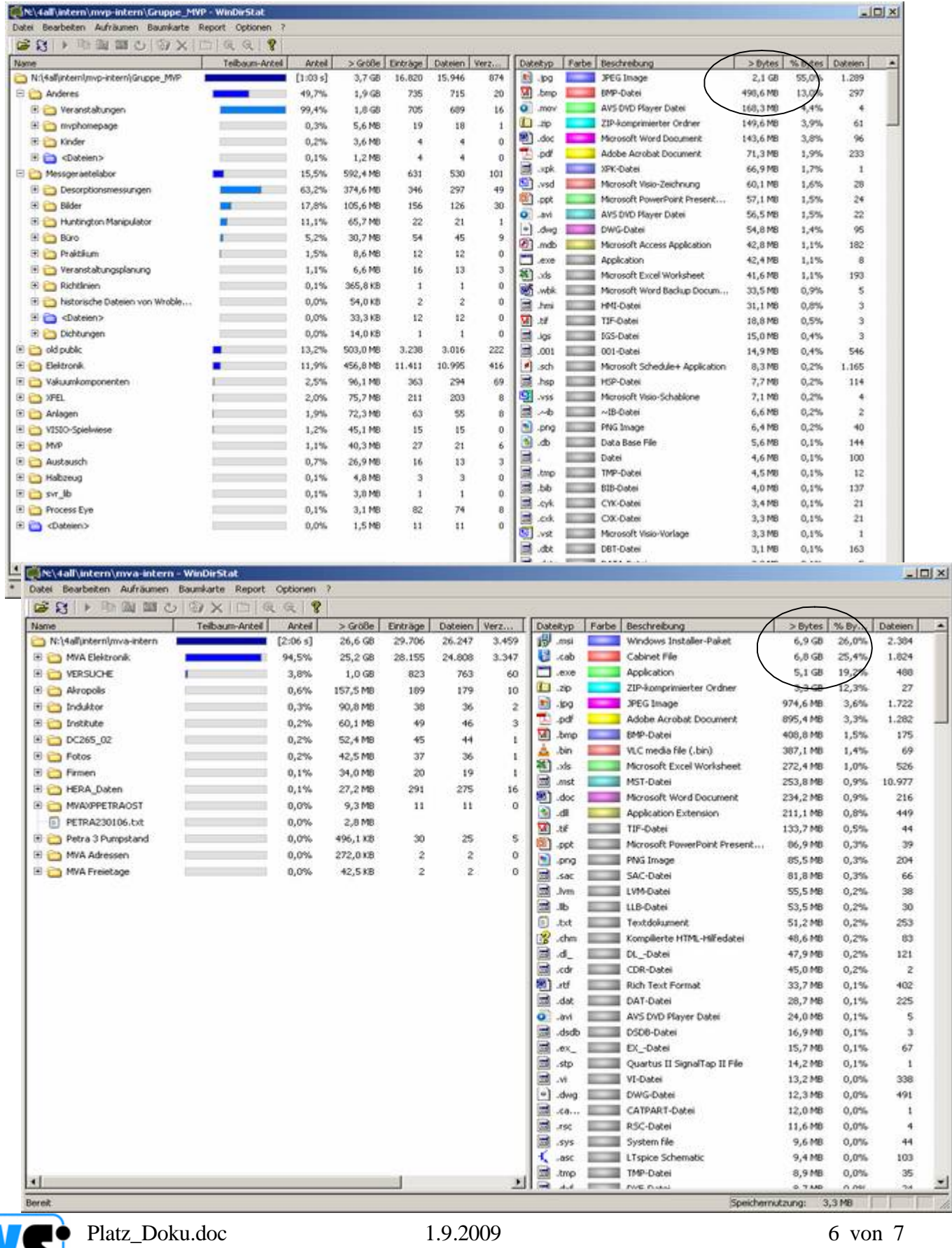

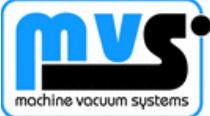

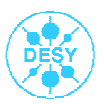

## MVS

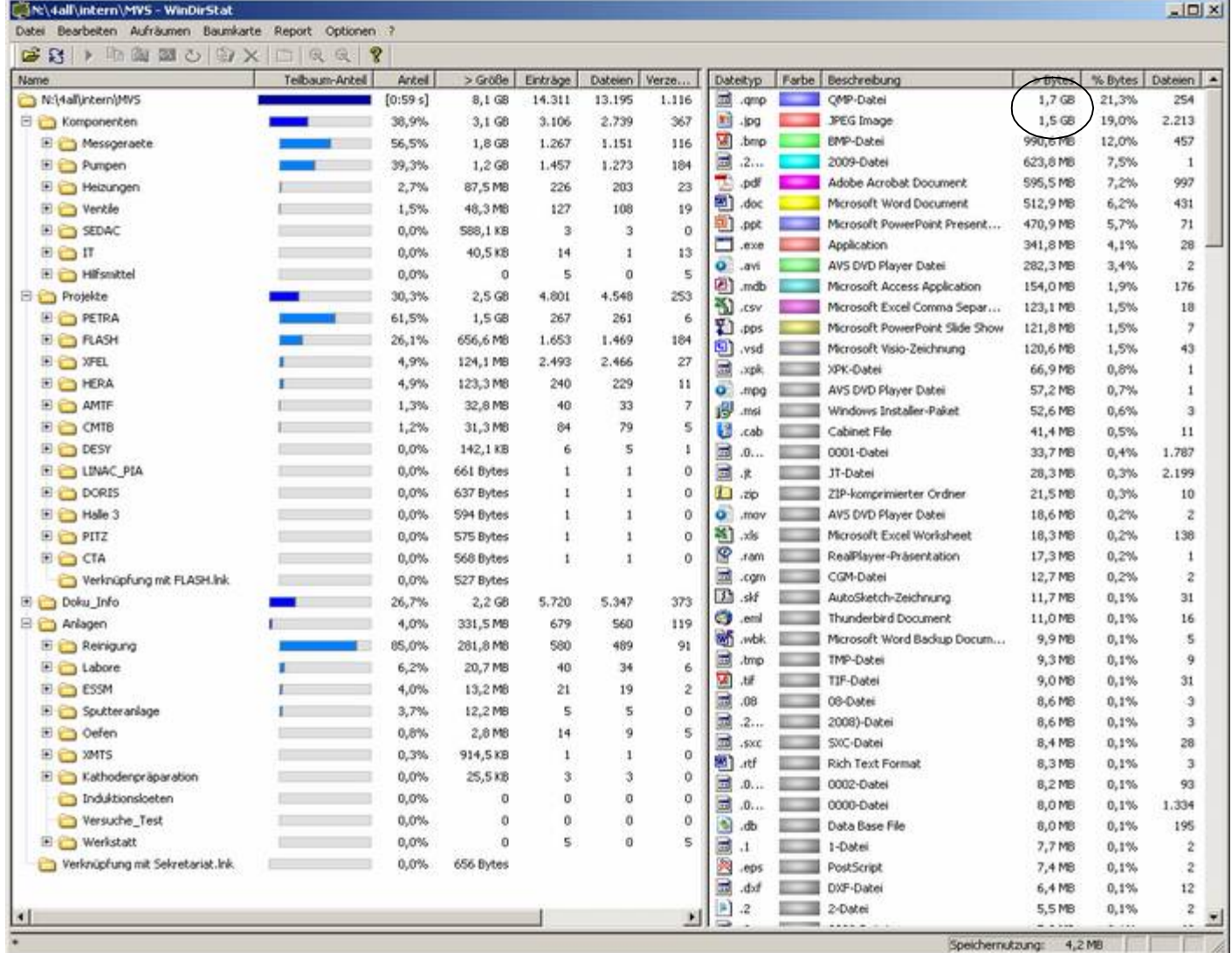

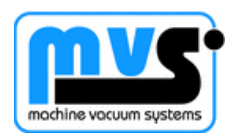